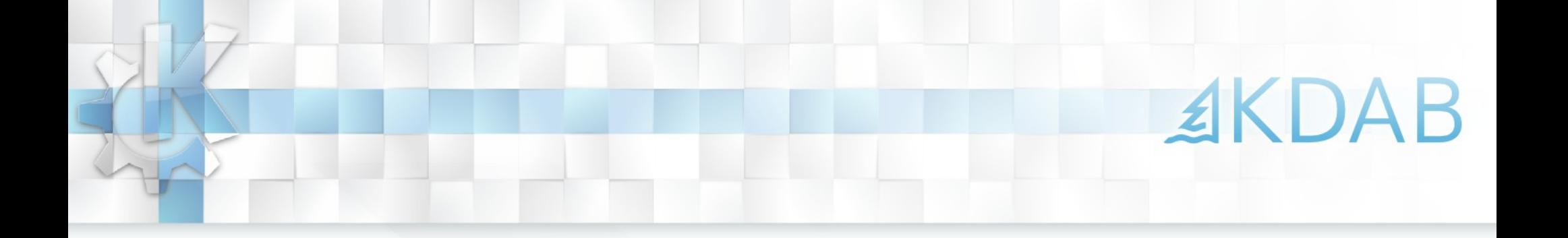

# Introduction to the Boost C++ Libraries for KDE developers

Volker Krause volker@kdab.com

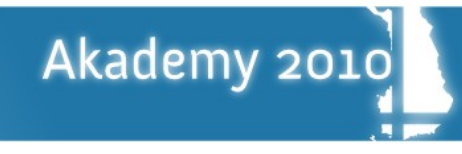

# ≰KDAB What is Boost?

- Comprehensive set of platform-independent  $C++$  libs
- [http://www.boost.org](http://www.boost.org/)
- Free Software
- About 100 modules, 80% header-only
- $\cdot$  Staging ground for the next C++ standard library
- $\cdot$  Pushes  $C++$  to its limits

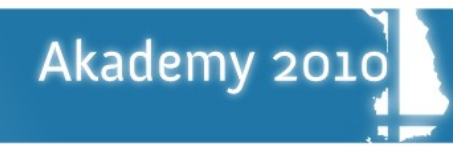

### Whirlwind Tour through Boost

## **Containers**

- Data Structures
- **Iterators**
- **Algorithms**
- **Function Objects**
- **Higher Order Programming**
- **Generic Programming**
- Template Metaprogramming
- Preprocessor Metaprogramming
- Text Processing
- **Parser Generation**
- Concurrency
- **Math and Statistics**
- Image Processing
- Platform Abstraction
- Python Binding Generation
- Unit testing

● ...

Akademy 2010

## Boost vs. Qt/KDE

- No GUI components
- Some overlap with Qt/KDE ( $\sim$  20 modules):
- Platform abstraction
- Signals
- Date/Time, RegExp, Serialization
- Smart Pointers (since Qt 4.6)
- Ease of use vs. flexibility
- **Documentation**
- STL-style naming

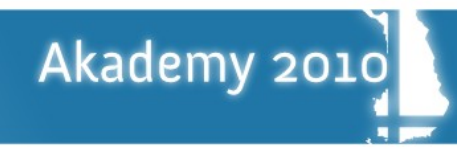

#### #1 usage in KDE: Smart Pointers

- Feature equivalent smart pointers in Qt since 4.6
- Widely known concept and widely used in KDE already
- Shared Pointer
- Scoped Pointer
- Weak Pointer
- More powerful than you might think...

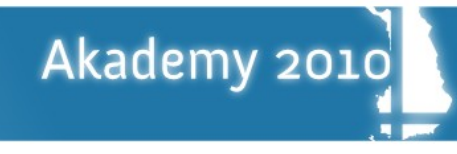

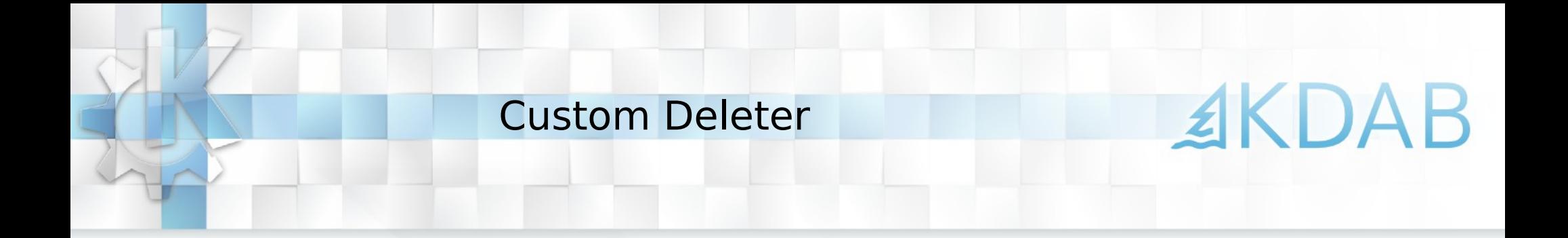

QMutex \*mutex = ...;

{

...

}

boost::shared ptr<QMutex> mutex releaser( mutex, std::mem fun(&QMutex::unlock) ); mutex->lock();

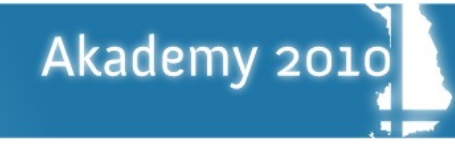

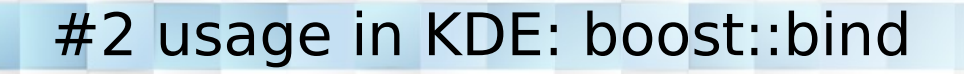

- Many STL and Qt algorithms require a function pointer or function object as argument
- Cumbersome when done manually:

static void laterDeleter( QObject \*obj ) { obj->deleteLater();

```
}
// possible lots of other code
QList<QObject*>l = ...;std::for each( l.begin(), l.end(), laterDeleter );
```
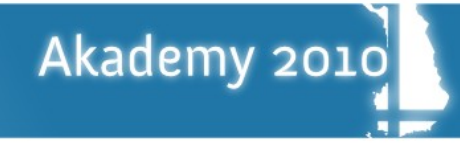

Define function objects in-place

```
In-place member call:
```

```
std::for each( l.begin(), l.end(),
 boost::bind(&QObject::deleteLater, _1) );
```
In-place member call with arguments:

```
QObject *parent = ...;
```

```
std::for each( l.begin(), l.end(),
 boost::bind(&QObject::setParent, 1, parent ) );
```
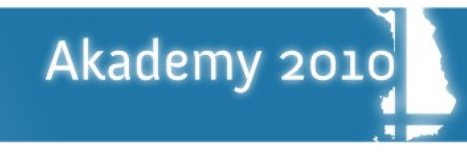

**EKDAB** 

Lame, show me something useful!

Sort by arbitrary properties of an object:

```
QList < QObject * > l = ...;qSort( l.begin(), l.end(), 
 boost::bind(&QObject::objectName, _1) < 
 boost::bind(&QObject::objectName, _2) );
```
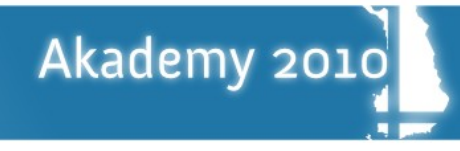

So, how does this work exactly?

- boost::bind() returns a function object
- Number of arguments depend on number of used placeholders (\_X)
- boost::bind(  $\&f$ , a,  $\_2$ , b,  $\_1$  )( x, y )  $\rightarrow$  f( a, y, b, x )
- Works for global and member functions (ie. no std::mem fun needed, first argument is the object)
- There are overloaded operators for these function objects:  $!, ==, !=, <, <=, >, >=, & & &; ||$
- Cascading is possible as well

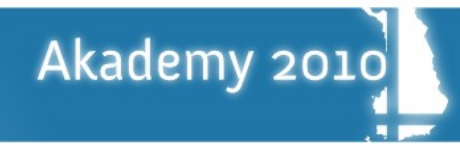

Slightly more complex: boost::graph

- We work a lot with tree/graph structures, mostly without realizing that though
- We rarely use graph algorithms though
- Boost has a comprehensive graph library
- Requires slightly more work to use, due to lack of explicit graph data structures and/or standardized interfaces (like we have for lists)
- Example: Find the most specific type from a set of mime-types

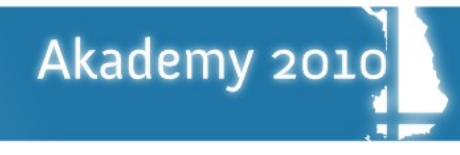

**EKDAB** 

QVector<PluginInfo> plugins;

}

...

const PluginInfo& findBestMatch( KmimeType::Ptr mimeType ) { boost::adjacency\_list<> graph( matchingIndexes.size() ); for ( int i =  $0$ , end = plugins.size() ; i != end ; ++i ) { for ( int  $j = 0$ ;  $j$  != end; ++j ) { if ( i != j && mimeType->is( plugins[j].mimeType() ) ) boost::add\_edge( j, i, graph ); }

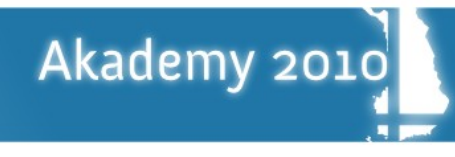

**EKDAB** 

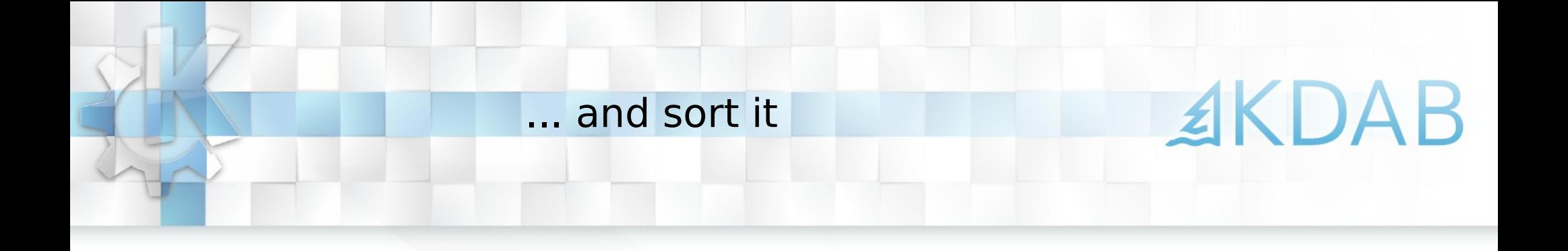

```
 ...
  QVector<int> order;
  order.reserve( plugins.size() );
  try {
     boost::topological_sort( graph,
      std::back inserter( order ) );
  } catch ( boost::not a dag &e ) {
     kWarning() << "Mimetype tree is not a DAG!";
 }
   return plugins[order.first()];
```
}

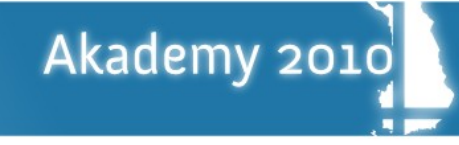

#### Compatibility with Qt

- Qt containers are STL compatible
- #undef QT\_NO\_STL
- Container-like structures such as QString and QByteArray have STL support for reading but not for writing:

QList<QByteArray> list = ...;

 $QByteArray result = boost::join( list, " , " )$ ;

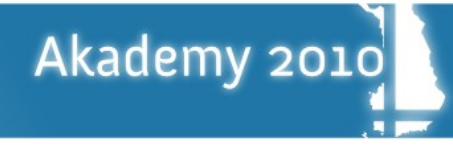

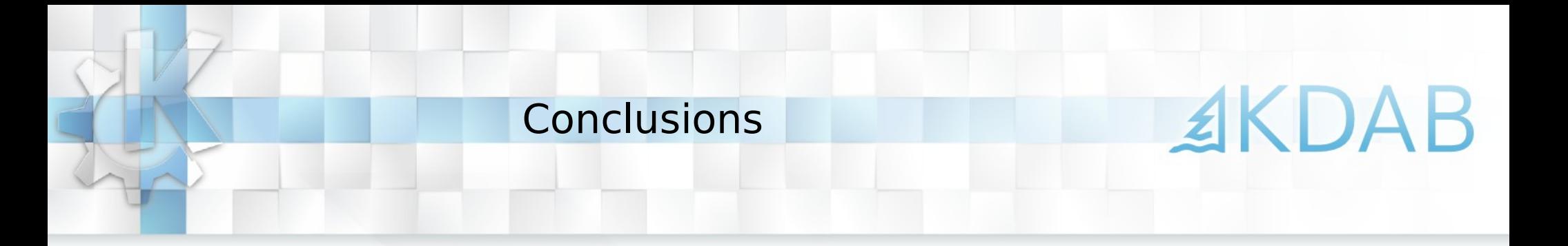

- Do not reinvent the wheel!  $*$
- Steep learning curve, but it will pay off nevertheless

But also keep in mind:

- Prefer equivalent Qt classes
- Limit use in public API (no BC guarantees)

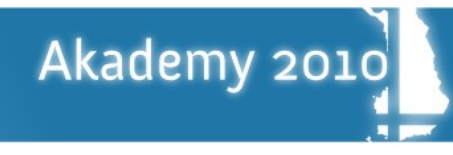

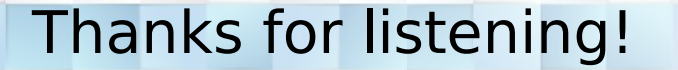

# Questions?

Special thanks to my colleagues Marc Mutz, Stephen Kelly and Kevin Ottens for voluntarily or involuntarily providing content for this talk :)

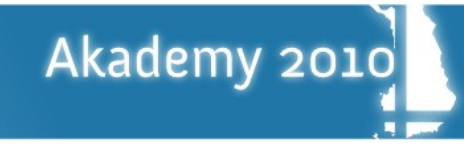